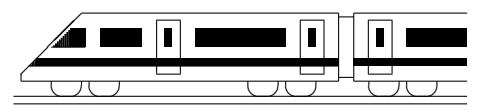

CC BY-SA: www.strobl-f.de/lsg95.pdf

## 9. Klasse Lösungen i 19 Quadratische Funktionen: Scheitel 05

## 1.

- (a)  $y = x^2 3x \frac{3}{4} =$  $=(x-1,5)^2 - 2,25-\frac{3}{4}$  $=(x-1,5)^2-3.$  Also  $S(1,5|-3)$ .
- (b)  $y = -\frac{1}{4}$  $\frac{1}{4}[x^2 - 24x + 44] =$  $=-\frac{1}{4}$  $\frac{1}{4}[(x-12)^2-144+44]=$  $=-\frac{1}{4}$  $\frac{1}{4}(x-12)^2+25$ . Also  $S(12|25)$ .
- (c)  $0,5x^2 + 4x 24 = 0$  liefert  $x_{1/2} = \frac{-4 \pm \sqrt{16 + 4 \cdot 0.5 \cdot 24}}{2 \cdot 0.5} = -4 \pm 8.$

Mitte, also Scheitel, bei  $x = -4$ .

y-Wert:  $y = 0.5(-4)^2 + 4 \cdot (-4)$  –  $24 = -32$ . Also  $S(-4) - 32$ .

2.  
\n
$$
y = -(x-5)^2 + 2 = -x^2 + 10x - 23
$$

3. Wegen  $y = 3x^2 - 18x + 27 = 3[x^2 - 6x +$  $[9] = 3(x-3)^2$  und  $y = \frac{1}{3}$  $\frac{1}{3}x^2 - 2x + 3 =$ 1  $\frac{1}{3}[x^2 - 6x + 9] = \frac{1}{3}(x-3)^2$ haben beide Parabeln den gleichen Scheitel S(3|0); beide sind nach oben geöffnet, lediglich die erste enger, die zweite weiter.

4.

Ansatz:  $y = ax^2 + bx + c$ . Einsetzen der gegebenen Punkte:  $A: -38 = a - b + c$  | · (-1)  $B: -18 = a + b + c$  | · 1  $C: -6 = 9a + 3b + c$  $20 = 2b$ , also  $b = 10$ . Einsetzen in obige Gleichungen A und C:  $-38 = a - 10 + c$  | · (-1)  $-6 = 9a + 30 + c$  | · 1  $32 = 8a + 40$ , also  $-8 = 8a$ ;  $a = -1$ . Einsetzen in  $-38 = a - 10 + c$  liefert:  $-38 = -1 - 10 + c$ , also  $c = -27$ . Die Funktionsgleichung lautet also  $y = -x^2 + 10x - 27.$ Wegen  $-x^2 + 10x - 27 = -[x^2 - 10x +$  $27$ ] =  $-[ (x - 5)^2 + 2] = -(x - 5)^2 - 2$ liegt der Scheitel bei  $S(5|-2)$ .

## 5.

(a) 
$$
2s = 1 + 2 + ... + 99 +
$$
  
\t $\underline{+99 + 98 + ... + 1} =$   
\t $100 + 100 + ... + 100 = 100 \cdot 99 =$   
\t $= 9900;$ 

Also  $s = 1 + ... + 99 = \frac{9900}{2} = 4950$ .

(b) 
$$
2s = 1 + ... + x +
$$
  
\t $\frac{+x + ... + 1}{1 + x + ... + 1 + x} = (1 + x) \cdot x;$ 

also  $s = 1 + \ldots + x = \frac{x(1+x)}{2}$  $\frac{(-x)}{2}$ .

- (c)  $y = \frac{1}{2}$  $\frac{1}{2}x(x+1)$  hat die Nullstellen  $x=0$ ,  $x = -1$ , der Scheitel liegt also in der Mitte bei  $x = -\frac{1}{2}$  $\frac{1}{2}$ . y-Wert:  $y = \frac{1}{2}$  $rac{1}{2} \cdot (-\frac{1}{2})$  $(\frac{1}{2}) \cdot (-\frac{1}{2} + 1) = -\frac{1}{8}$  $\frac{1}{8}$ . Also  $S(-\frac{1}{2})$  $\frac{1}{2}|-\frac{1}{8})$ .
- 6.
	- G: Fläche  $A = ab$
	- N: Ähnlichkeit des ganzen Dreiecks und des schraffierten kleinen Dreiecks liefert die angegebenen Verhältnisse.

A: 
$$
b = \frac{29.7}{21} \cdot (21 - a)
$$

- D:  $A = ab = a \cdot \frac{29.7}{21} \cdot (21 a) =$  $= a(29.7 - \frac{29.7}{21}a) = -\frac{29.7}{21}a^2 + 29.7a.$ Umbenennung  $a \leftrightarrow x$ ,  $A \leftrightarrow y$  liefert die Funktionsgl.  $y = -\frac{29.7}{21}x^2 + 29.7x$ .
- E: Die Nullstellen liegen bei  $x = 0$  und  $x = 21$ , Scheitel also bei  $x = 10.5$ . Da die Parabel nach unten geöffnet ist, liegt hier der höchste Punkt, d. h. hier ergibt sich der größte  $y$ -Wert (also wie gewünscht die größte Rechtecksfläche). Man wähle also  $a = 10, 5$ .